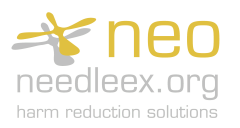

## **Needle exchange transaction for existing service user**

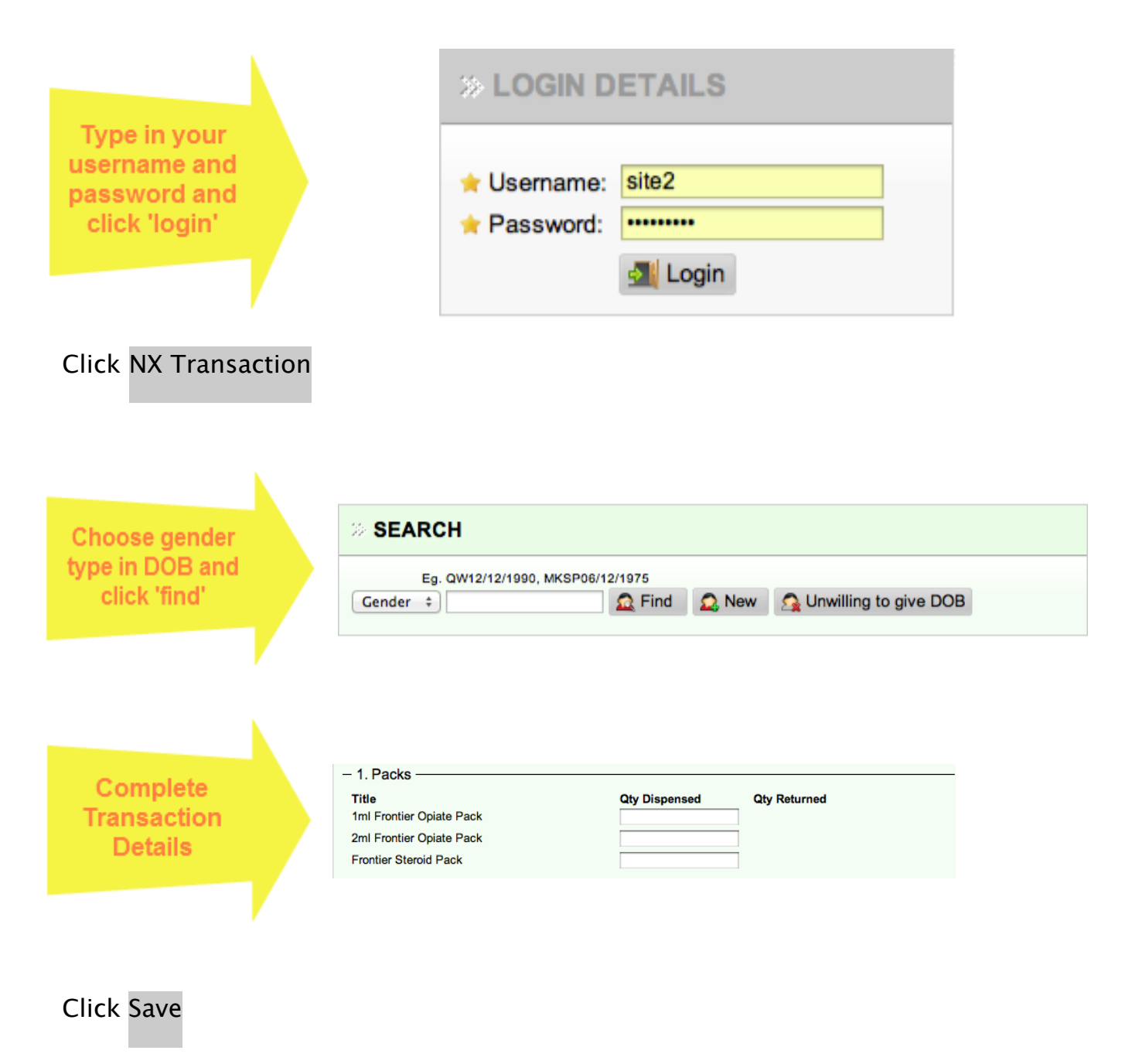

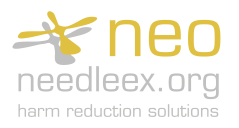

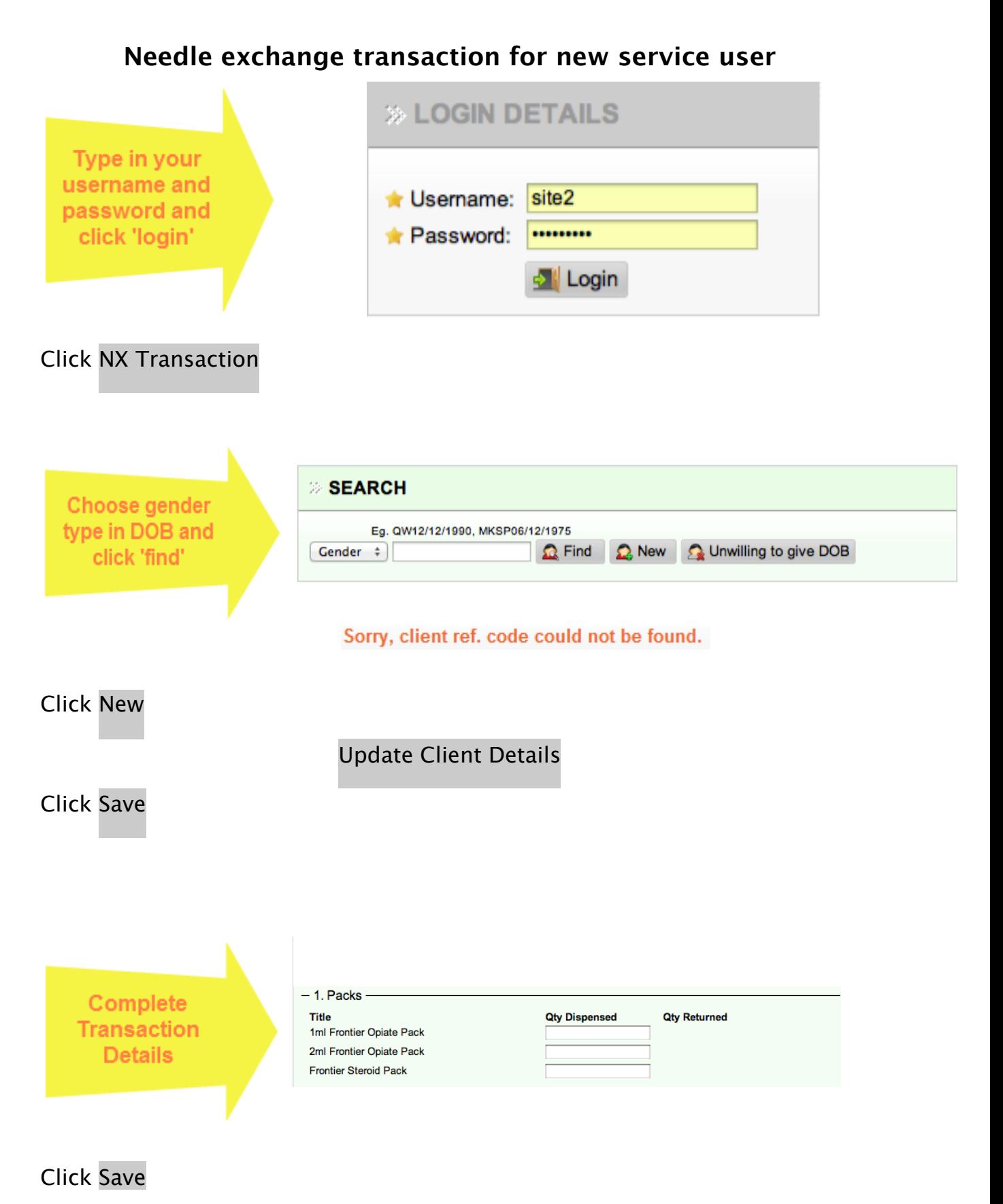

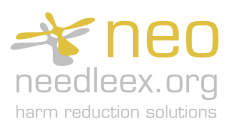

## **Needle exchange transaction service user not willing to give**

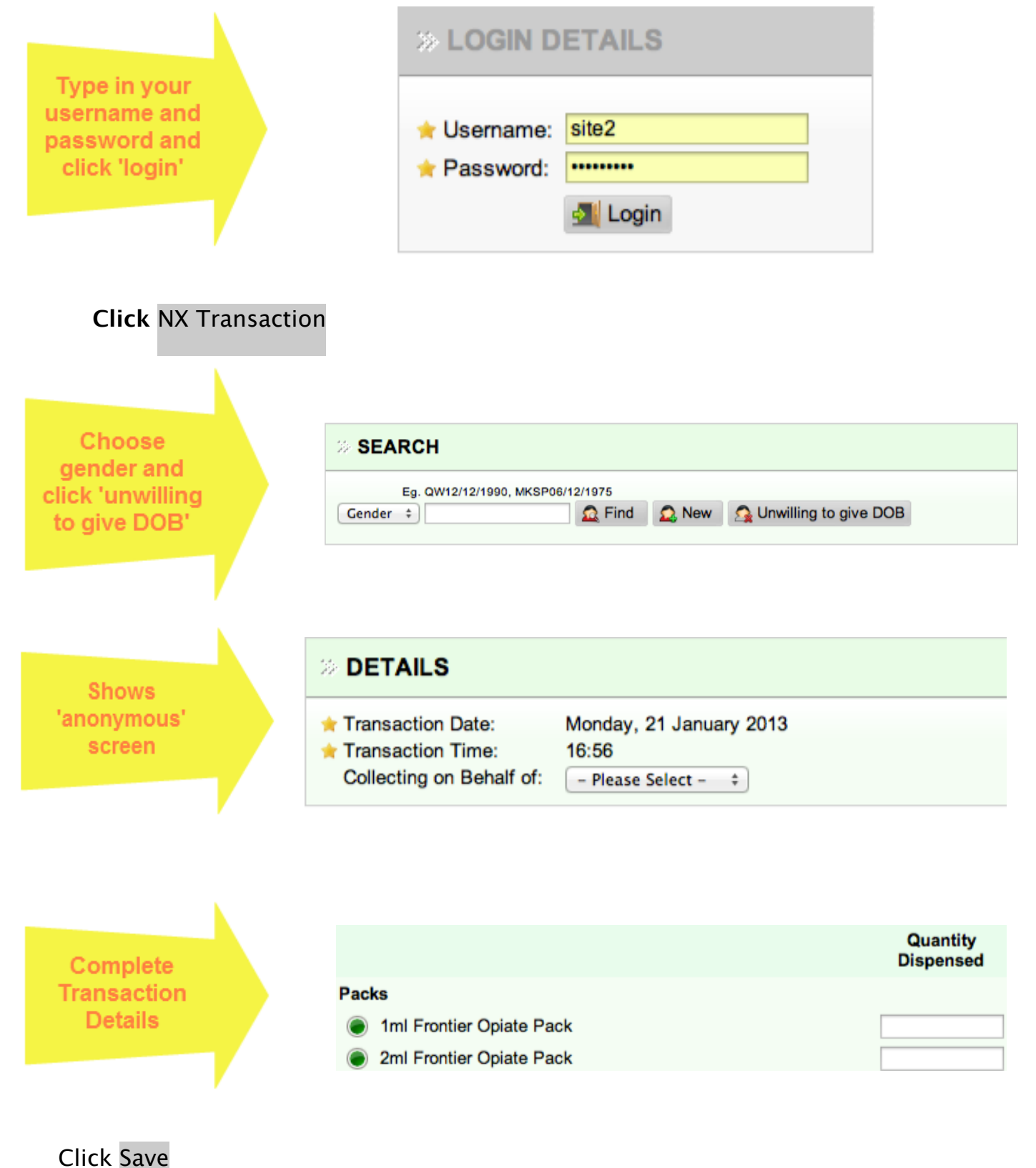

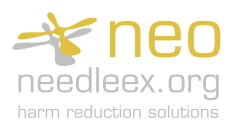

## **Supervised consumption transaction for existing service user**

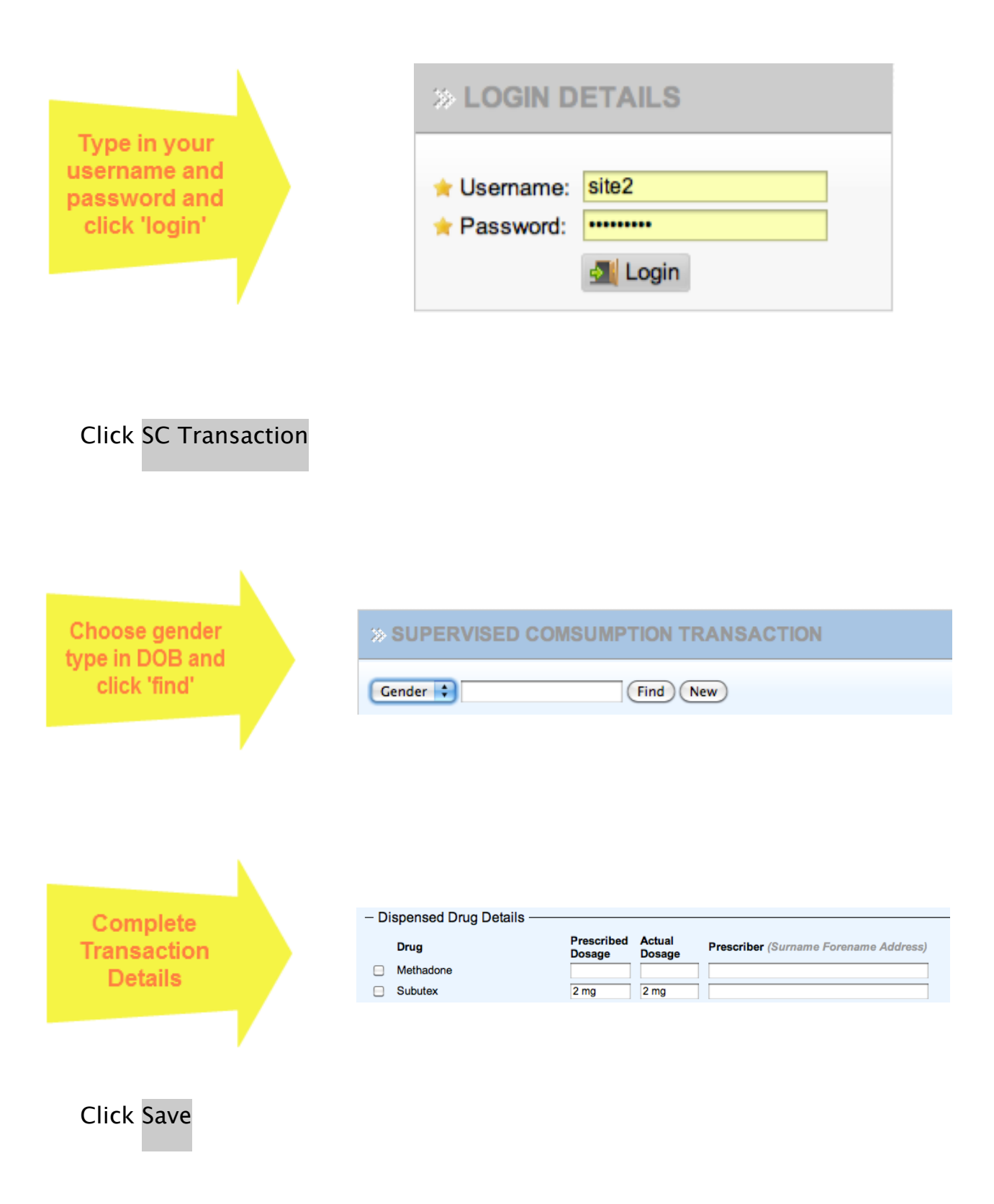

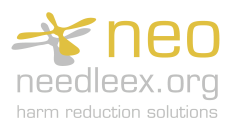

## **Supervised consumption transaction for new service user**

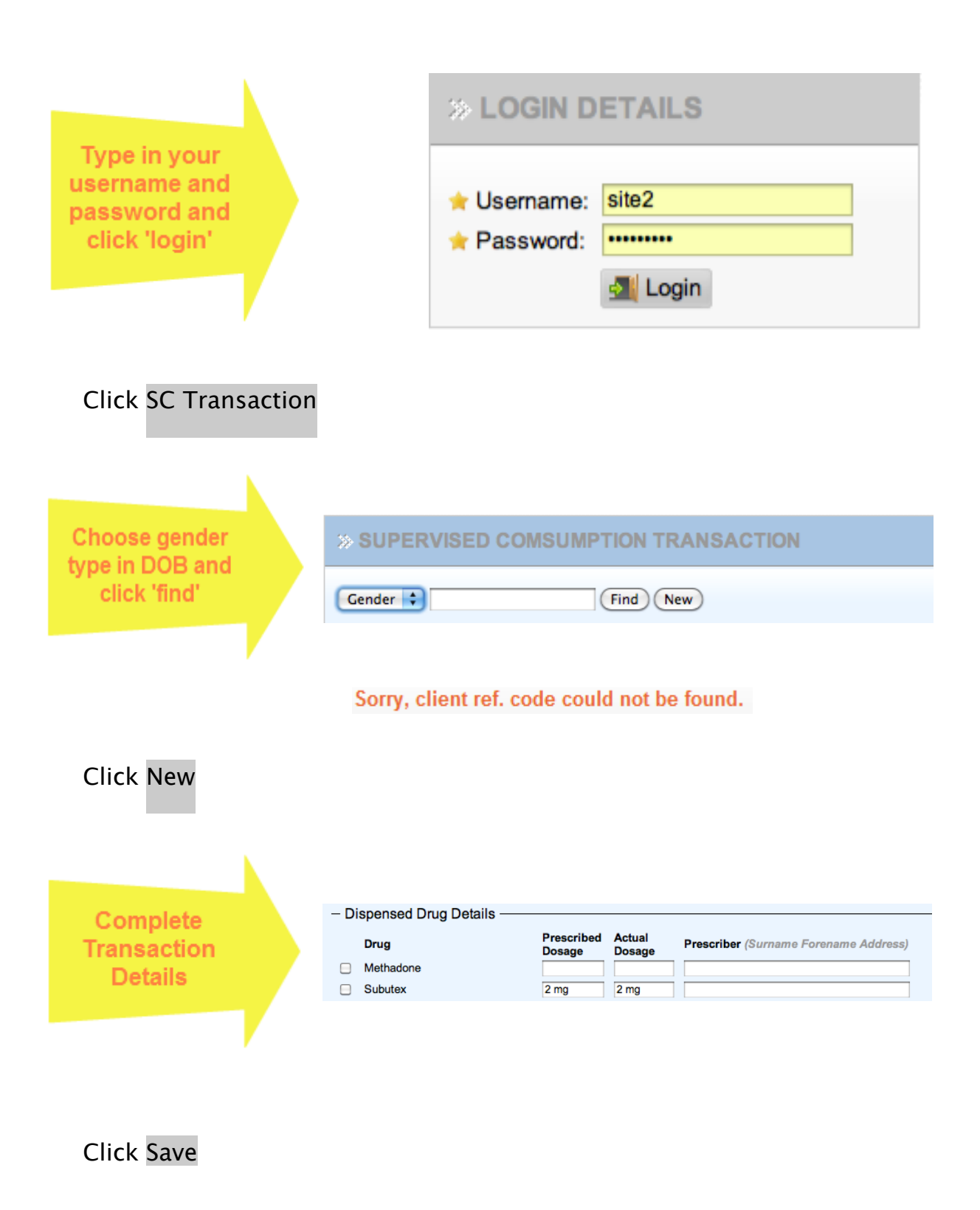